Для того чтобы начать свой бизнес в интернете или привлечь новых клиентов, нужно создать собственный сайт. Это ваше лицо в интернете!

Для того чтобы начать свой бизнес в интернете или привлечь новых клиентов, нужно начать с собственного сайта. Это ваше лицо в интернете!

## **Самое важное:**

- **• сайт легко найти**
- **• о сайте легко рассказывать**
- **• с сайтом легко работать**

 $\bigcirc$ 

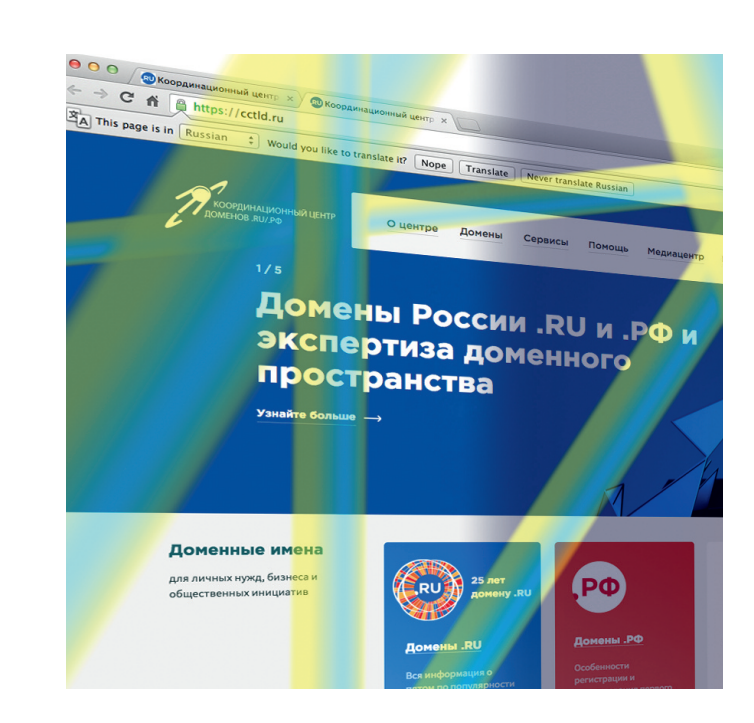

127083, Москва, ул. 8 Марта, д. 1, стр. 12 Телефон: +7 (495) 730-29-71

**DOMEHOB.RU/PO** 

**PO** 

КООРДИНАЦИОННЫЙ ЦЕНТР

**cctld.ru | кц.рф** info@cctld.ru

КООРДИНАЦИОННЫЙ ЦЕНТР **DOMEHOB.RU/PO** 

**Как начать свой бизнес в интернете?**

**cctld.ru | кц.рф**

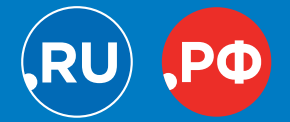

# **С чего начать?**

**1 ростых шага на Гении.**<br>
3 арегистрируйте красивое и запоминаю-<br>
дееся доменное имя в доменах .RU или.<br>
РФ. 49 аккредитованных регистраторов и их многочисленные партнеры ждут вас:<br>
такое разнообразие рынка дает возможщееся доменное имя в доменах .RU или .РФ. 49 аккредитованных регистраторов и их многочисленные партнеры ждут вас: такое разнообразие рынка дает возможность выбрать наилучшую цену и условия обслуживания. Проверьте, не совпадает ли домен с уже зарегистрированным товарным знаком: это можно сделать на сайте Координационного центра доменов .RU и .РФ в разделе «Доменные имена».

**22 ОКООРДИНАЦИОННОГО ЦЕНТРА ДОМЕНОВ .Rt**<br>
22 ОЗДАЙТЕ АДРЕСА ЭЛЕКТРОННОЙ ПОЧТЫ НА<br>
22 ОЗДАЙТЕ АДРЕСА ЭЛЕКТРОННОЙ ПОЧТЫ НА<br>
22 ОСТВЕННОМ ДОМЕНЕ. Общаться с клиен<br>
22 ТАМИ И ПАРТНЕРАМИ ЛУЧШЕ С АДРЕСА, КОТС<br>
22 РЫЙ ОДНОЗНАЧН собственномдомене.Общаться склиентами и партнерами лучше с адреса, который однозначно указывает на вашу связь с сайтом, так вы получите больше доверия в их глазах. Открыть почту на своем домене можно бесплатно на множестве публичных почтовых ресурсов, таких как Яндекс, Mail.ru, Gmail и многих других.

◈

Разработайте свой сайт – это легко сделать с помощью специального конструктора сайтов или же заказав создание сайта у одной из многочисленных веб-студий. Выберите хостинг: очень часто хостинг предлагают сами регистраторы помощью специального конструктора сайтов или же заказав создание сайта у одной измногочисленныхвеб-студий.Выберите хостинг: очень часто хостинг предлагают сами регистраторы доменных имен. Разместите сайт и домен на хостинге. После этого ваш сайт станет доступен пользователям, его смогут проиндексировать поисковые системы, и ссылку на него можно будет указать в социальных сетях.

**44 SATE B СОЦИАЛЬНЫХ СЕТЯХ.**<br>Опубликуйте на сайте информацию<br>о ваших товарах и услугах, размести<br>немного контекстной рекламы в по-<br>исковых системах и социальных сетя<br>и начинайте работать! Опубликуйте на сайте информацию<br>о ваших товарах и услугах, разместите немного контекстной рекламы в поисковых системах и социальных сетях и начинайте работать!

## **Внимание!**

Чтобы проверить доменное имя на совпадения с товарными знаками, просто зайдите на сайт Координационного центра доменов .RU/.РФ (CCTLD.RU или КЦ.РФ). На первой странице вы увидите поле «Проверка товарных знаков». Введите в него доменное имя или название товарного знака – и получите подробную информацию.

С помощью этой простой процедуры при регистрации нового доменного имени вы сможете избежать доменных споров с владельцами товарного знака, а при регистрации нового ТЗ вы сразу сможете выяснить, свободен ли подходящий домен. Кроме того, при необходимости вы сможете узнать, кто является администратором доменного имени, которое совпадает с вашим ТЗ, и в итоге сможете с ним связаться.

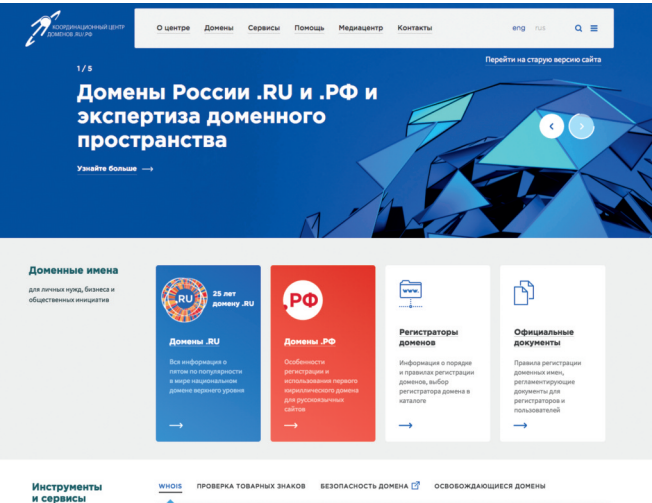

### **Как выбрать доменное имя и обезопасить свой бизнес?**

Перед регистрацией доменного имени<br>посмотрите, существуют ли похожие то<br>говые марки. Это называется патентны<br>поиском. Если такого товарного знака не<br>— смело регистрируйте домен. посмотрите, существуют ли похожие торговые марки. Это называется патентным поиском. Если такого товарного знака нет — смело регистрируйте домен.

**2**<br>
20 Одновременно с регистрацией домена<br>
20 Одновременно с регистрацией домена<br>
2 она следует зарегистрировать и товарный<br>
3 нак. Так вы сможете обезопасить себя<br>
от «обратного захвата домена». следует зарегистрировать и товарный знак. Так вы сможете обезопасить себя от «обратного захвата домена».

Если вы недавно зарегистрировали то-<br>варный знак, обязательно зарегистри-<br>руйте аналогичный домен. Конечно,<br>в суде вы будете иметь преимущество,<br>если кто-то займет ваш домен, но в<br>целях экономии времени и ресурсов варный знак, обязательно зарегистрируйте аналогичный домен. Конечно, в суде вы будете иметь преимущество, если кто-то займет ваш домен, но в целях экономии времени и ресурсов судебных процессов лучше избегать.

### **cctld.ru | кц.рф**

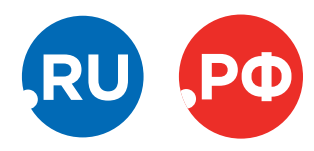